# **PRAVILNIK**

# **O BLIŽIM PROSTORNIM I TEHNIČKIM USLOVIMA ZA AUTOMAT KLUB I OBRASCIMA IZVJEŠTAJA O RADU I POPISU STANJA BROJČANIKA**

## **("Službeni list Republike Crne Gore", broj 10/05 i "Službeni list Crne Gore", br. 14/13 i 50/16)**

# **Član 1**

Ovim pravilnikom propisuju se bliži prostorni i tehnički uslovi za priređivanje igara na sreću u automat klubu i obrasci izvještaja o radu i popisu stanja brojčanika.

## **Član 2**

Koncesionar mora na ulazu u automat klub istaknuti posebnu oznaku, koju izdaje Ministarstvo finansija, a koja mora imati slijedeću sadržinu:

1. numerički broj posebne oznake,

- 2. naziv koncesionara,
- 3. adresa sjedišta koncesionara,
- 4. naziv i lokacija automat kluba,
- 5. PIB priređivača,
- 6. rok važenja koncesije,
- 7. naziv organa koji je izdao koncesiju,

8. pečat Ministarstva finansija i potpis ovlašćenog lica.

### **Član 3**

Posebna oznaka mora biti izrađena na papiru pravougaonog oblika formata A4.

Tonska podloga hartije na kojoj se izrađuje posebna oznaka je oker-narandžaste boje i mora biti odštampana u ofset tehnici, a slova su u crnoj boji.

# **Član 4**

Koncesionar je dužan da na vidnom mjestu u automat klubu istakne: pravila igre, zabranu učešća u igri licima mlađim od 18 godina i najmanji procenat vraćanja vrijednosti uplata igračima.

# **Član 5**

Koncesionar je dužan da obezbijedi tehničke preduslove za omogućavanje ON-LINE veze sa centralnom bazom podataka kod nadležnog organa.

# **Član 5a**

Koncesionar obezbjeđuje:

 1) tehničke preduslove i primjenu jedinstvenog softverskog sistema koji će biti u ON-LINE vezi i baziran na sopstvenoj centralnoj bazi podataka koja se nalazi u sjedištu koncesionara. Softverski sistem mora da omogući nesmetanu i neprekidnu evidenciju, upis u sopstvenu centralnu bazu podatka svih uplata i svih isplata, storniranja, promjene kvota i svih drugih vezanih i potrebnih događaja u realnom vremenu u skladu sa uputstvom za korišćenje softvera koje je dato u Prilogu 1 koji je sastavni dio ovog pravilnika;

- 2) da ne dođe do pogrešnog ili netačnog fukcionisanja softvera na način koji bi doveo do netačnog prikazivanja podataka iz njegovog softverskog sistema;
- 3) zaštitu sopstvene računarske opreme od nepravilne upotrebe, antivirusnu zaštitu, promjene podataka u bazi podataka, promjene softvera, njegovog rastavljanja i ponovnog sastavljanja i drugih promjena režima rada koje bi mogle dovesti do pogrešnog ili netačnog funkcionisanja softvera;
- 4) vezu sa nadzornim sistemom organa uprave nadležnog za igre na sreću (u daljem tekstu: ISONIS), koja se sastoji od jedne statičke IP adrese i odgovarajućeg internet komunikacionog linka u sjedištu priređivača, čija brzina prenosa podataka iz saobraćaja ne smije biti manja od 1Mb/s;
- 5) prenos podataka između mjesta uplate odnosno centralnog internet servera u slučaju internet klađenja i centralne baze podataka koncesionara u sjedištu, koji mora biti direktan, tj. nije dozvoljen posredan upis;
- 6) web platformu koja čini dio nadzornog sistema organa uprave nadležnog za igre na sreću (u daljem tekstu: nadležni organ) koja se sastoji od baze podataka određene od strane nadležnog organa, odgovarajućeg računara (servera), sistemskog windows softvera i pripadajućeg aplikativnog softvera, koji se mora nalaziti u sjedištu priređivača.

Svi softverski sistemi koncesionara moraju u realnom vremenu neprekidno i nesmetano sa svih lokacija (klubova) i uređaja (automata i elektronskih ruleta) upisivati podatke upotrebom sopstvene centralne baze podataka koja se nalazi u sjedištu koncesionara u pripadajuću bazu podataka web platforme ISONIS, u skladu sa uputstvom za korišćenje softvera.

U skladu sa preporukama, uputstvima i instrukcijama vrši se bezbjedno povezivanje informacionog sistema koncesionara sa informacionim sistemom nadležnog organa.

Svaka promjena softverskog sistema, njegovo rastavljanje i ponovno sastavljanje ili druga promjena režima rada mora biti prijavljena nadležnom organu, u skladu sa uputstvom za korišćenje softvera.

Ako dođe do prekida ili kvara na komunikacionoj ili drugoj opremi ili web platformi, da se ne može obezbijediti integritet, tačnost, sveobuhvatnost i pravovremenost prenijetih podataka do centralne baze svog softverskog sistema i njihov prenos u nadzorni sistem, koncesionar obustavlja dalji rad, do otklanjanja nastalog problema, i u roku od 10 minuta od nastanka problema, pisanim putem, obaviještava nadležni organ. Nakon otklanjanja problema, koncesionar prije nastavka rada, u vremenu ne kraćem od 60 minuta, pisanim putem obaviještava nadležni organ da su se stekli uslovi za nastavak rada.

Ukoliko dođe do prekida ili kvara na način da se ne može obezbijediti integritet, tačnost, sveobuhvatnost i pravovremenost prenijetih podataka sa pojedinačne lokacije do centralne baze softverskog sistema koncesionar obustavlja dalji rad na toj lokaciji, do otklanjanja nastalog problema i u roku od 10 minuta od nastanka problema, pisanim putem, obaviještava nadležni organ.

U slučaju da dođe do ponavljanja prekida ili kvarova u roku od 3 dana od poslednjeg kvara ili prekida na istoj lokaciji koncesionar mora obustaviti dalji rad na toj lokaciji u narednih 24 časa i o tome odmah obavijestiti nadležni organ.

Ako dođe do narušavanja kvaliteta ili brzine prenosa podataka između nadležnog organa i koncesionara usled povećanog obima podataka koncesionar će proširiti kapacitet iznajmljene veze i druge opreme i o tome odmah obavijestiti nadležni organ.

# **Član 6**

ON-LINE sistem koncesionara mora omogućiti automatski unos i čuvanje svih uplata, odnosno isplata, sva redovna, vanredna punjenja i pražnjenja automata sa popisom stanja na brojčanicima kao i popis brojčanika.

Koncesionar mora koristiti finansijski softver za ON-LINE nadzor koji je odobrio nadležni organ.

Koncesionar je dužan da svu računarsku opremu zaštiti od neovlašćene upotrebe, promjene podataka u bazi podataka, promjene softvera, njegovog rastavljanja i ponovnog sastavljanja i drugih promjena režima rada koje bi mogle dovesti do pogrešnog ili netačnog funkcionisanja softvera i da organizuje antivirusnu zaštitu.

# **Član 6a**

Automat klubovi treba da ispunjavaju uslove utvrđene posebnim propisima kojima je uređena zaštita od požara.

Na vidnom mjestu u automat klubu mora biti istaknuto pisano uputstvo za postupanje u slučaju požara.

# **Član 6b**

Koncesionar, nadležnom organu, u cilju priključivanja u on line nadzor, dostavlja sljedeće podatke i dokumentaciju:

- 1) zahtjev za priključenje u nadzorni sistem kod nadležnog organa koji mora sadržati podatke o koncesionaru, sjedištu koncesionara, odgovornom licu za komunikaciju sa nadležnim organom, na osnovu koje će koncesionar od strane nadležnog organa dobiti tehničko uputstvo za uključivanje u nadzorni sistem, bazu podataka koja je određena od strane nadležnog organa, pripadajući aplikativni softver za postavljanje web platforme za nadzor kao i jedinstveni identifikacioni kod koji se mora primjenjivati pri prijavljivanju transakcija u skladu sa tehničkim instrukcijama;
- 2) zahtjev za priključivanje u nadzorni sistem za svaku pojedinačnu lokaciju koncesionara sa listom svih uređaja za priređivanje igara na sreću na osnovu kojih će svaka pojedinačna lokacija i uređaji dobiti od strane nadležnog organa jedinstveni identifikacioni kod koji se mora primjenjivati pri prijavljivanju transakcija u skladu sa uputsvom za korišćenje softvera;
- 3) zahtjev za registrovanje svake vrste pojedinačnog događaja sa jedinstvenom oznakom koji je predmet klađenja sa jasnim pravilima o ostvarivanju prava na učešće i prava na dobitak, oznake rezultata događaja, oznake i zavisnost potrebnih ishoda za izračuvanje rezultata događaja vezano sa drugim događajima i druge opšte uslove koji važe za pomenute igre ili događaje;
- 4) ugovor sa dobavljačem internet usluga u Crnoj Gori o zakupu jedne statičke IP adrese i odgovarajućeg komunikacionog linka u sjedištu koncesionara sa odgovarajućim garantovanim protokom podataka;
- 5) izjavu kojom potvrđuje da je obezbijedio prikupljanje, integritet, tačnost, sveobuhvatnost i pravovremenost prenijetih podataka iz svog softverskog sistema u nadzorni sistem.

### **Član 6c**

U postupku priključenja u nadzorni sistem vrši se provjera rada sistema (probni upis podataka), o svim događajima koju su predmet nadzora, u pripadajuću bazu podataka web platforme ISONIS kao i prenos podataka u nadzorni sistem nadležnog organa, u skladu sa uputstvom za korišćenje softvera što se zapisnički konstatuje od strane nadležnog organa.

### **Član 6d**

Uređaji i sistemi za klađenje koji su zasnovani na virtuelnim slučajnim događajima moraju slučajne događaje generisati putem sertifikovanih softverskih ili hardverskih generatora slučajnih događaja, za svaku igru pojedinačno.

## **Član 7**

Dnevni izvještaj o radu svakog automata potpisuje ovlašćeno lice i isti sastavlja na Obrascu "Dnevni obračun po pojedinom automatu", koji je odštampan uz ovaj pravilnik i čini njegov sastavni dio.

# **Član 8**

Mjesečni popis stanja mehaničkih i elektronskih brojčanika koncesionar je dužan dostaviti nadležnom organu na slijedećim obrascima:

- Mjesečni popis stanja mehaničkih brojčanika,

- Mjesečni popis stanja elektronskih brojčanika.

Obrasci iz stava 1 ovog člana odštampani su uz ovaj pravilnik i čine njegov sastavni dio.

# **Član 9**

Mjesečni obračun koncesionar je dužan dostaviti nadležnom organu na Obrascu "Konačni mjesečni obračun", koji je odštampan uz ovaj pravilnik i čini njegov sastavni dio.

### **Član 10**

Automati za igre na sreću sa više igračkih mjesta (elektronski rulet, black jack i sl.) tretiraju se kao više pojedinačnih automata čiji broj odgovara broju igračkih mjesta, i za iste se isplata dobitaka mora vršiti isključivo preko blagajne.

# **Član 11**

Koncesionar je dužan za automate iz člana 10 ovog pravilnika da obezbijedi prostorne uslove koji ne mogu biti manji od 3 m2 po igračkom mjestu.

## **Član 11a**

Automati za igre na sreću i elektronski rulet moraju podržavati SAS (Slot Accounting System) protokol. Koncesionar obezbjeđuje neprekidno praćenje svih događaja putem SAS protokola na nivou pojedinačnog automat kluba.

# **Član 12**

Povezivanje većeg broja automata u cilju formiranja jedinstvenog džek pota s istim i istovremenim šansama svih učesnika u igri (progresivno), priređivač je dužan da prijavi kod nadležnog organa.

## **Član 13**

Obrasci koji su sastavni dio ovog pravilnika mogu se prilagođavati automatskoj obradi podataka, s tim da se moraju obezbijediti svi propisani podaci.

# **Član 14**

Ovaj pravilnik stupa na snagu osmog dana od dana objavljivanja u "Službenom listu Republike Crne Gore".

# OBRAZAC BR. 1 - Dnevni obračun po pojedinom automatu

**KONCESIONAR** NAZIV AUTOMAT-KLUBA I ADRESA DATUM

DNEVNI OBRAČUN PO POJEDINOM AUTOMATU ZA IGRE NA SREĆU Nº

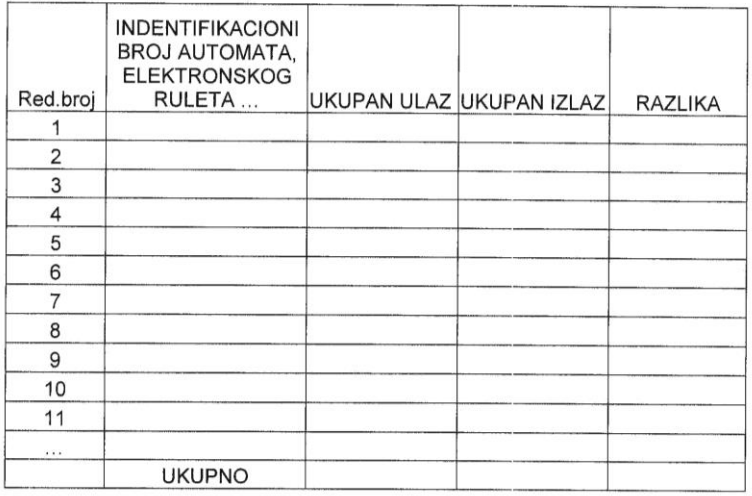

OVLAŠĆENO LICE

 $\,$  5  $\,$ 

ODGOVORNO LICE

### OBRAZAC BR. 2 Mjesečni popis stanja mehaničkih brojčanika

KONCESIONAR<br>NAZIV AUTOMAT-KLUBA I ADRESA

STANJE MEHANIČKIH BROJČANIKA NA DAN $\underbrace{\hspace{15cm}}^N\text{N}^0$ 

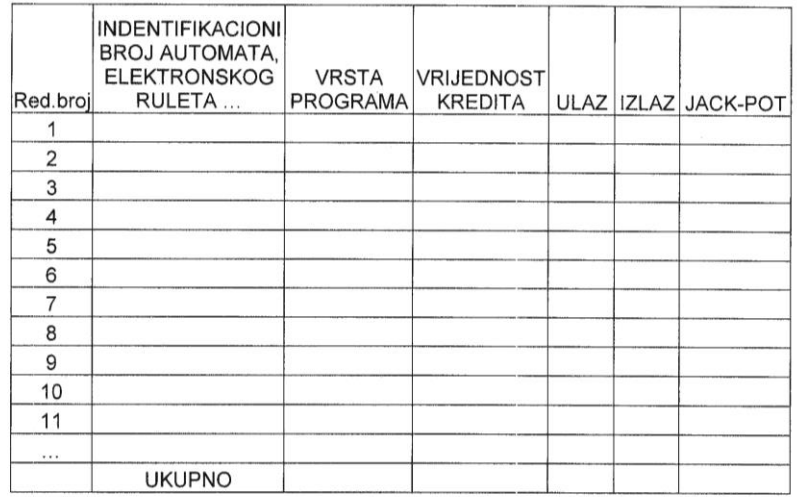

OVLAŠĆENO LICE  $\overline{\phantom{a}}$ 

 $\,6\,$ 

ODGOVORNO LICE

# OBRAZAC BR.3 - Mjesečni popis stanja elektronskih brojčanika

KONCESIONAR NAZIV AUTOMAT-KLUBA I ADRESA

STANJE ELEKTRONSKIH BROJČANIKA NA DAN $\begin{array}{c} \mathbf{N}^0 \end{array}$ 

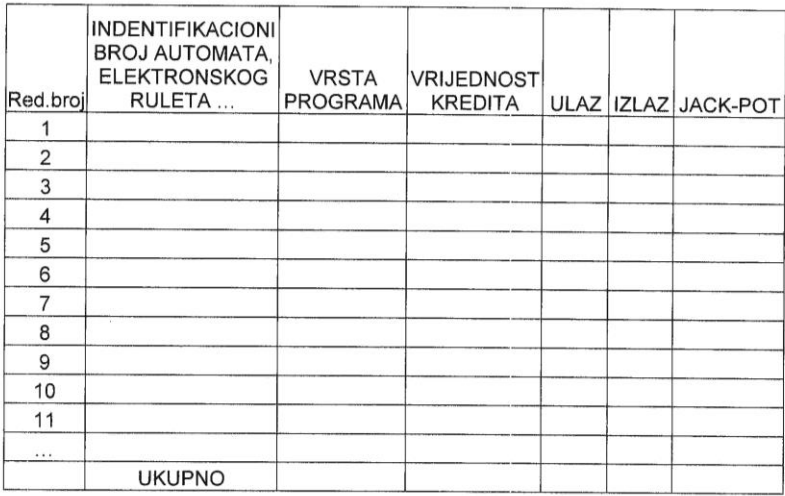

OVLAŠĆENO LICE

 $\sqrt{7}$ 

ODGOVORNO LICE

### OBRAZAC BR.4 - Konačni mjesečni obračun

NAZIV KONCESIONARA I SJEDIŠTE PIB - PORESKI INDENTIFIKACIONI BROJ NAZIV AUTOMAT-KLUBA I ADRESA BROJ AUTOMATA ZA IGRE NA SREĆU KOJI SU U UPOTREBI

KONAČNI MJESEČNI OBRAČUN OSTVARENIH OSNOVICA I OBRAČUNATE NAKNADE SHODNO ČLANU 42 STAV 6 ZAKONA O IGRAMA NA SREĆU

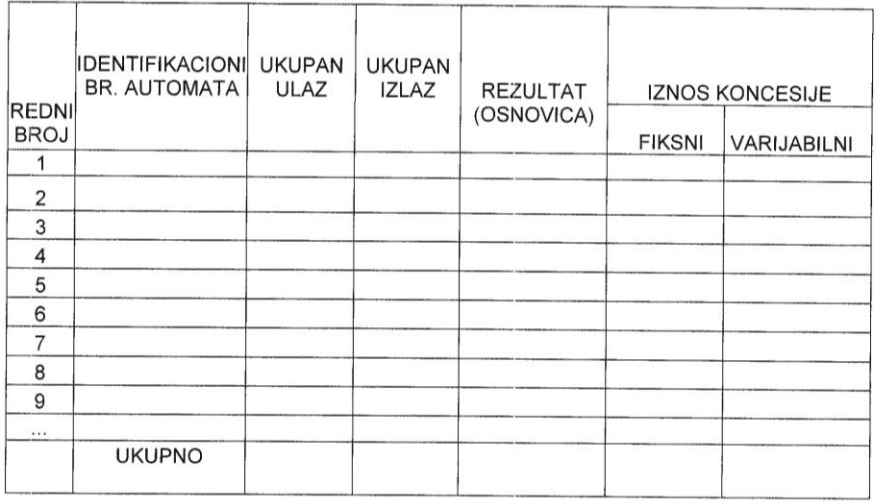

**MJESTO I DATUM** 

 $_{\rm 8}$ 

OBRAČUN IZRADIO IZRADE OBRAČUNA (IME I PREZIME I POTPIS)

POTPIS I PEČAT ODGOVORNOG LICA (Direktor društva)

## **Prilog 1**

#### **UPUTSTVO ZA KORIŠĆENJE SOFTVERA**

#### **Osnovne smjernice**

- Svi softverski sistemi priređivača će u realnom vremenu, uz nacin povezivinja koji im najvise odgovara, upisivati podatke u predefinisanu lokalnu postgresql bazu 'isonis\_klijent'.
- Upis se vrši na posebnom računaru na kojem je instalirana tzv. WEB PLATFORMA koju će obezbijediti Uprava za igre na sreću. Web platfoma se sastoji od pomenute Postgresql baze podataka i Apache Web Servera .
- Podaci se upisuju u seriji t.j. nije moguće naknadno upisivanje ili izmjena podataka
- ISONIS centrala pristupa WEB PLATFORMI priređivača bez najave u bilo kom vremenskom intervalu, i prenosi upisane podatke
- Priređivač je dužan da obezbijedi računar (ili server) sa Windows OS (xp, 7, 8, ,9,10 , 2003, 2008,2012) i stalnom internet vezom sa fiksnom adresom na svojoj centralnoj lokaciji u Crnoj Gori
- za priređivaca se vezuje IP adresa i dodatno MAC adresa mrezne kartice servera
- Priređivac pod nadzorom tehnicke sluzbe Uprave pravi openSSH sigurnosni kljuc kojim će se služiti da dodatno potvrdi svaki podatak koji pošalje kroz tunel
- priređivac od Uprave dobija poseban identifikacioni kod za svaku lokaciju i uređaj igru.
- Svaka promjena i rad se snima na nezavisan način

#### **Kreiranje WEB platforme tj. baze podataka i pripadajuće web administrativne aplikacije:**

 Od Uprave za igre na sreću priređivač će dobiti pripremljenu bazu podataka 'isonis\_klijent' u DBMS **PostgreSQL backup formatu, Postgresql i Apache instalacione fajlove, php kod za admistrativni panel** kao i smjernice za instalaciju DBMS PostgreSQL i Apache Web servera i uputstvo za postavljanje pripremljene pratece web aplikacije 'administrativni panel'.

### **Povezivanje i upisivanje podataka u bazu podataka:**

- Predloženi načini za povezivanje na bazu podataka:
	- ODBC konekcija na bazu podataka 'isonis\_klijent'
	- Podešavanje parametara u PostgreSQL-u i kreiranje poverljive ('trust') konekcije.
	- Ovaj način predviđa generisanje batch fajla sa insert upitima definisanim po datom pravilu i pokretanje PostgreSQL-ove interne komande psql za upis podataka iz fajla.

#### **Koncept razmjene podataka:**

Priređivac u realnom vremenu iz svojih sistema upisuje podatke u tabelu isonis data koja ima polje isonis trans id koje je tipa serial (autoincrement).

Isonis centrala preuzima te podatke u određenim intervalima i pamti najveci broj transakcije. Centralni sistem neće preuzeti podatke sa manjim broj transakcije od prethodnog najvećeg broja.

#### **Važna napomena:**

Definicija potrebnih podataka i odgovarajućih polja u tabelama za razmjenu će se po potrebi Uprave za igre na sreću mijenjati. Ovo je verzija 001. **Tabele za razmjenu podataka:**

- **isonis** data *je tabela u koju se upisuju podaci o svim događajima u realnom vremenu*
- **isonis\_lokacija** je tabela u koju se upisuju podaci o statusu lokacija u realnom vremenu

**Pravila za formatiranje polja:**

#### **sva polja su tipa string**

**Polja koja se odnose na vrijeme: Oznaka:** timestamp **Format:** yyyy-mm-dd hh-mm-ss **Primjer:** '2015-01-15 10:15:22'

**Napomena:** Prilikom insert upita vrijedost se stavlja između navodnika('2015-01-15 10:15:22')

#### **Polja koja se odnose na brojeve sa pokretnim zarezom:**

**Oznaka:** float **Format:** \*\*\*.00 **Primjer:** '12.50' **Napomena:** Brojevi se prikazuju sa dva decimalna mjesta, decimalna mjesta se odvajaju sa tačkom a ne sa zarezom.

#### **Polja koja se odnose na cijele brojeve:**

**Oznaka:** integer **Format:** \* **Primjer: '**12' **Napomena:** Brojevi se prikazuju bez tačke i decimalnih mjesta

#### **Polja koja se odnose na string:**

**Oznaka:** varchar **Format:** \*\*\*\*\*\*\*\*\*\*\*\*\*\*\*\*\* **Primjer: '** ovo je neki tekst' **Napomena:** \* je simbol za karakter. Prilikom insert upita vrijedost se stavlja između navodnika('ovo je neki tekst')

#### **Polja koja se odnose na tekst:**

**Oznaka:** text**Format:** \*\*\*\*\*\*\*\*\*\*\*\*\*\*\*\*\*

**Primjer: '**10001,Manchester-Liverpul,19:00h, 1X, 1.35; 50001,Milan - Roma,15:00h, 1X, 1.55;'

**Napomena:** \* je simbol za karakter. Za polja za koja postoji pravilo – šablon upisa podataka obavezno se treba pridržavati. U ovom primjeru su se upisivali sledeci podaci: interna šifra događaja, događaj, vrijeme događaja, vrsta igre, kvota. Podaci se odvajaju sa zarezom dok sledeća serija podataka se odvaja sa tačka zarez(;).

Prilikom insert upita vrijedost se stavlja između navodnika('10001,Manchester-Liverpul,19:00h, 1X, 1.35; 50001,Milan - Roma,15:00h, 1X, 1.55;')

### **Objašnjenje polja u tabelama:** isonis\_data

**Tabela isonis\_data:**

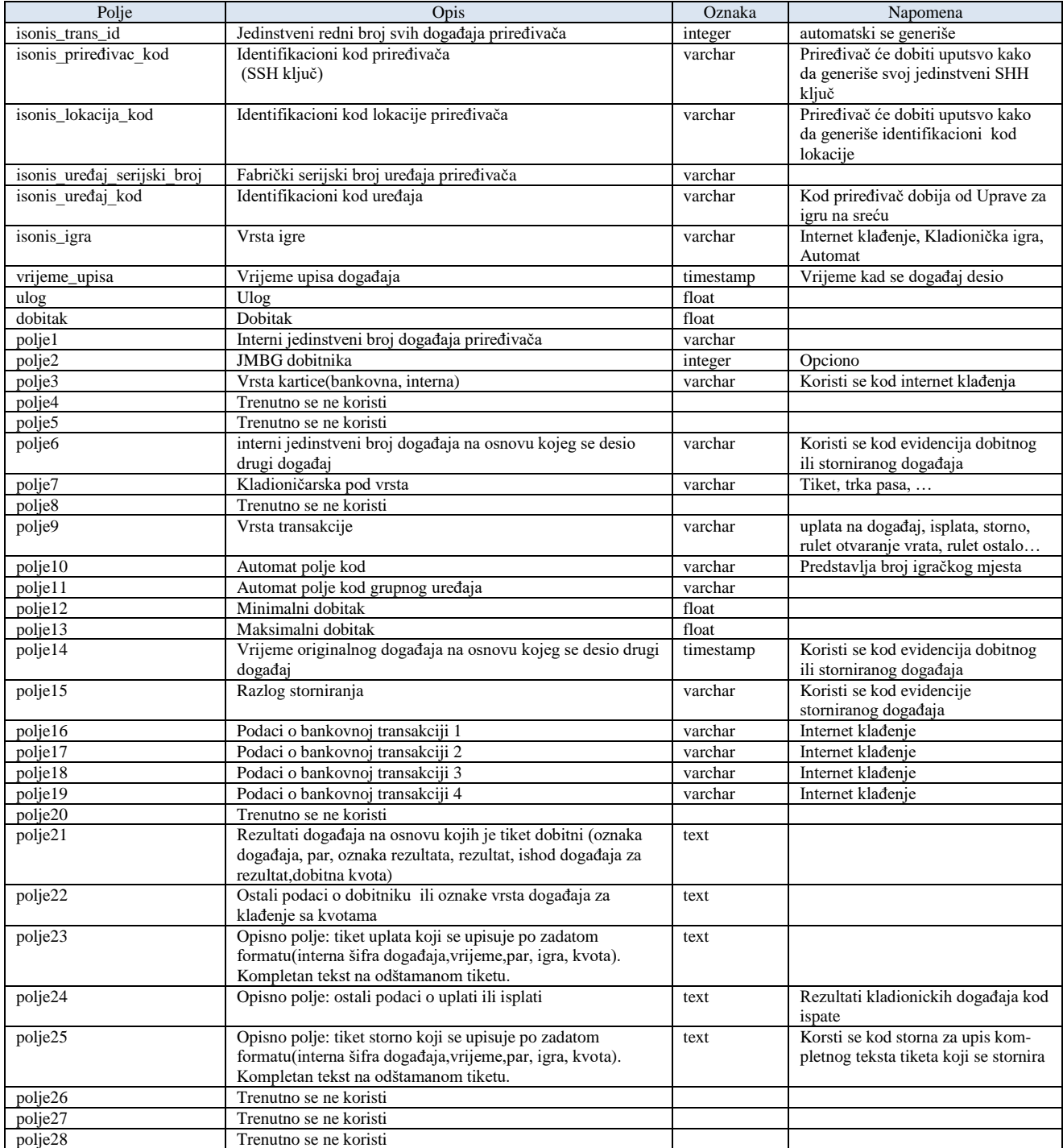

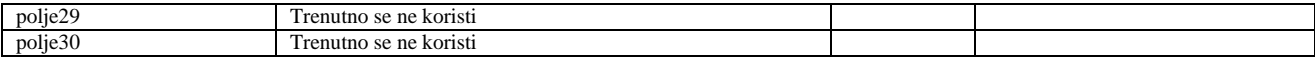

#### **Događaj i primjer SQL upita:**

**1. Internet klađenje**

#### a. Polja koja se koriste:

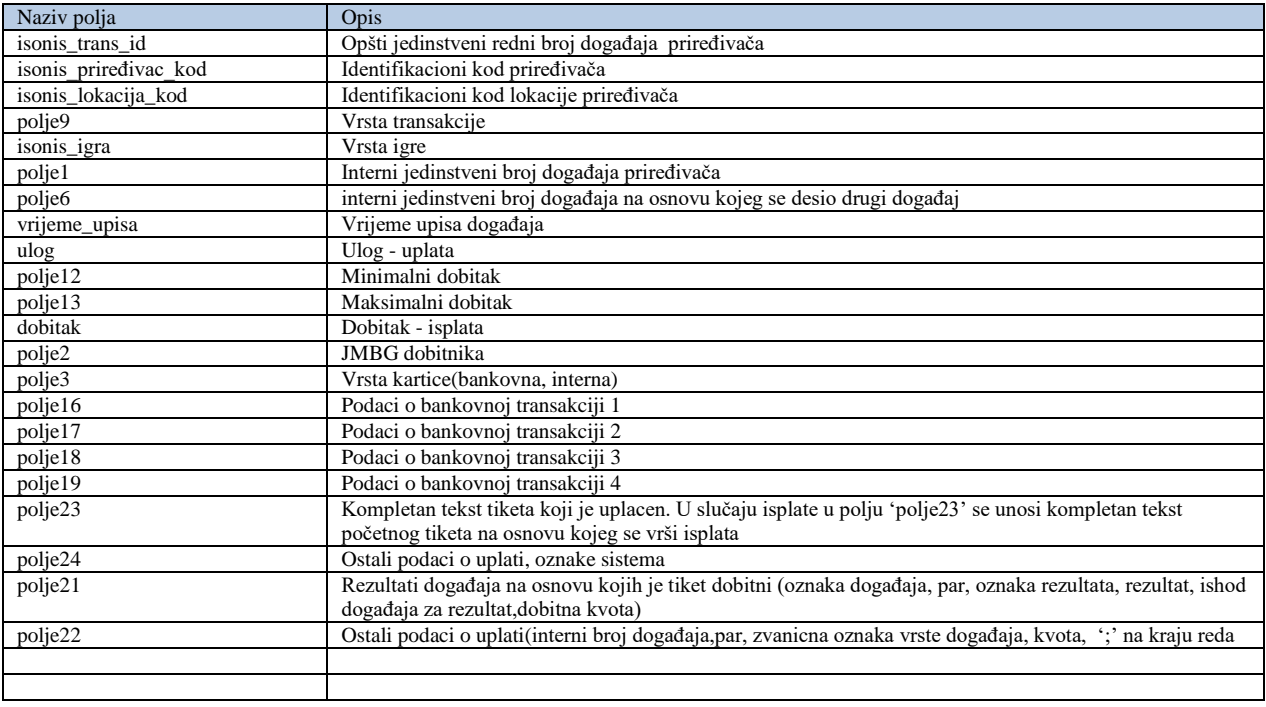

#### b. Primjeri:

#### *Primjer uplate:*

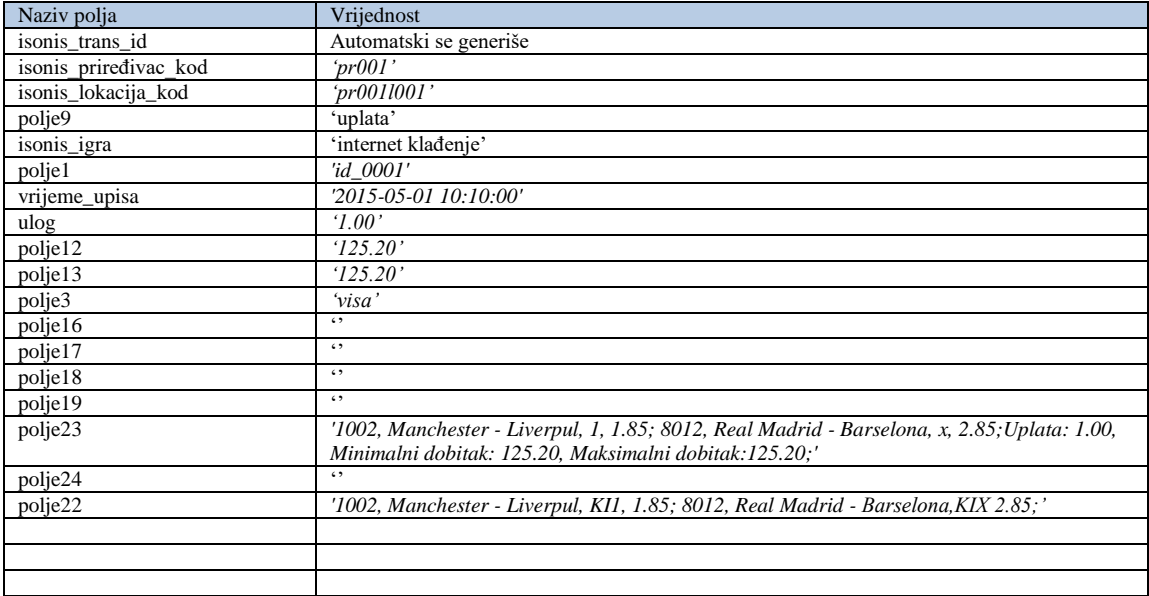

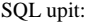

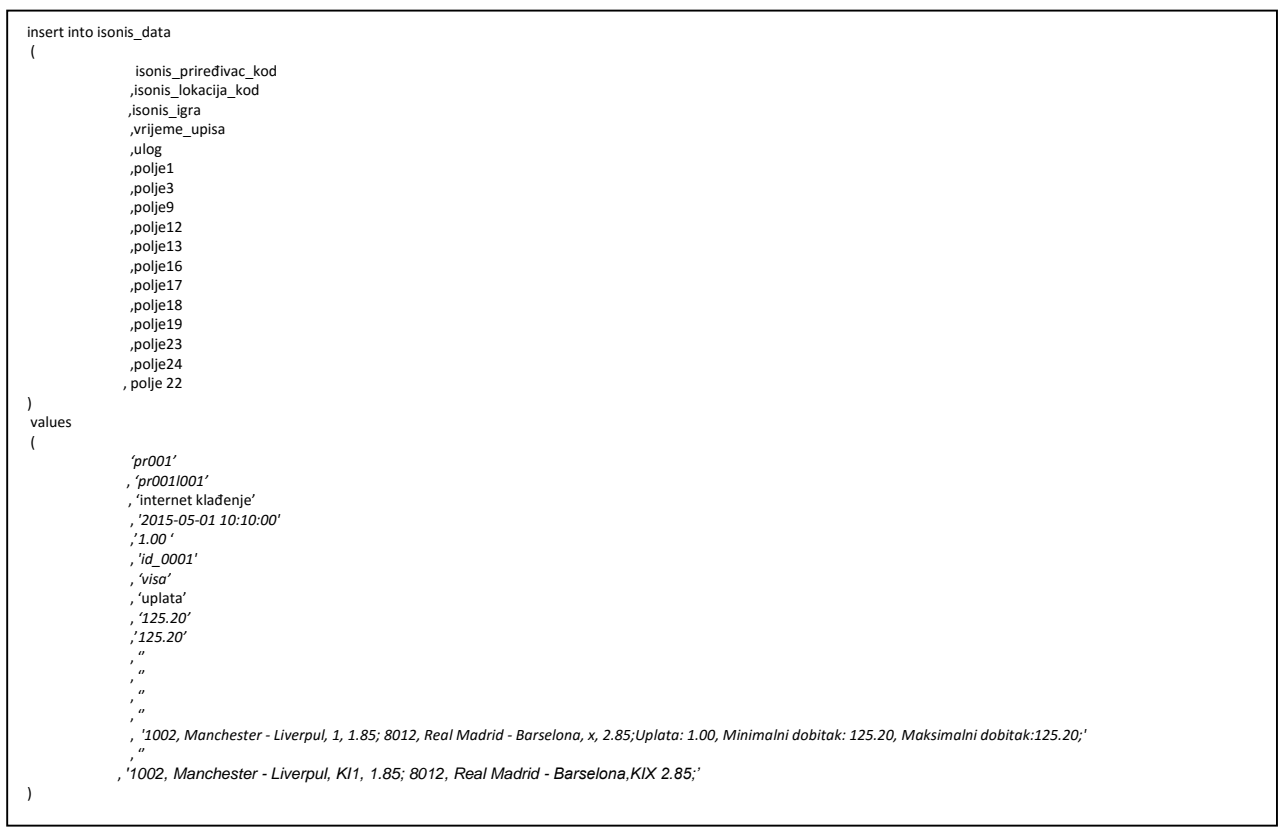

#### *Primjer isplate dobitka:*

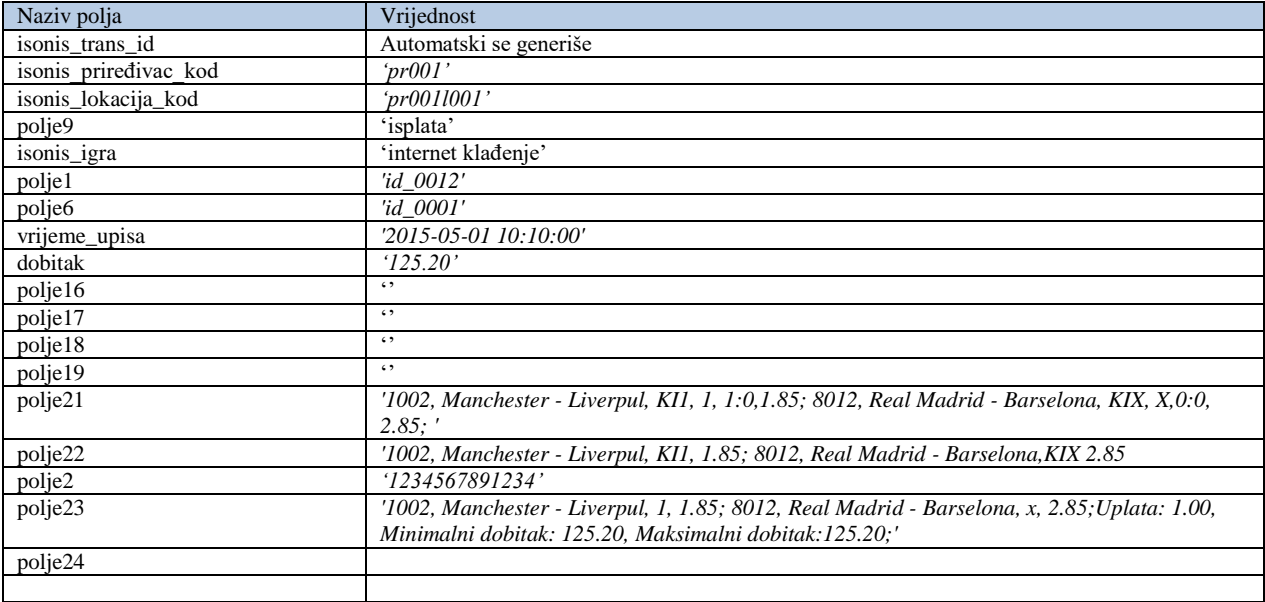

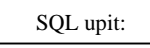

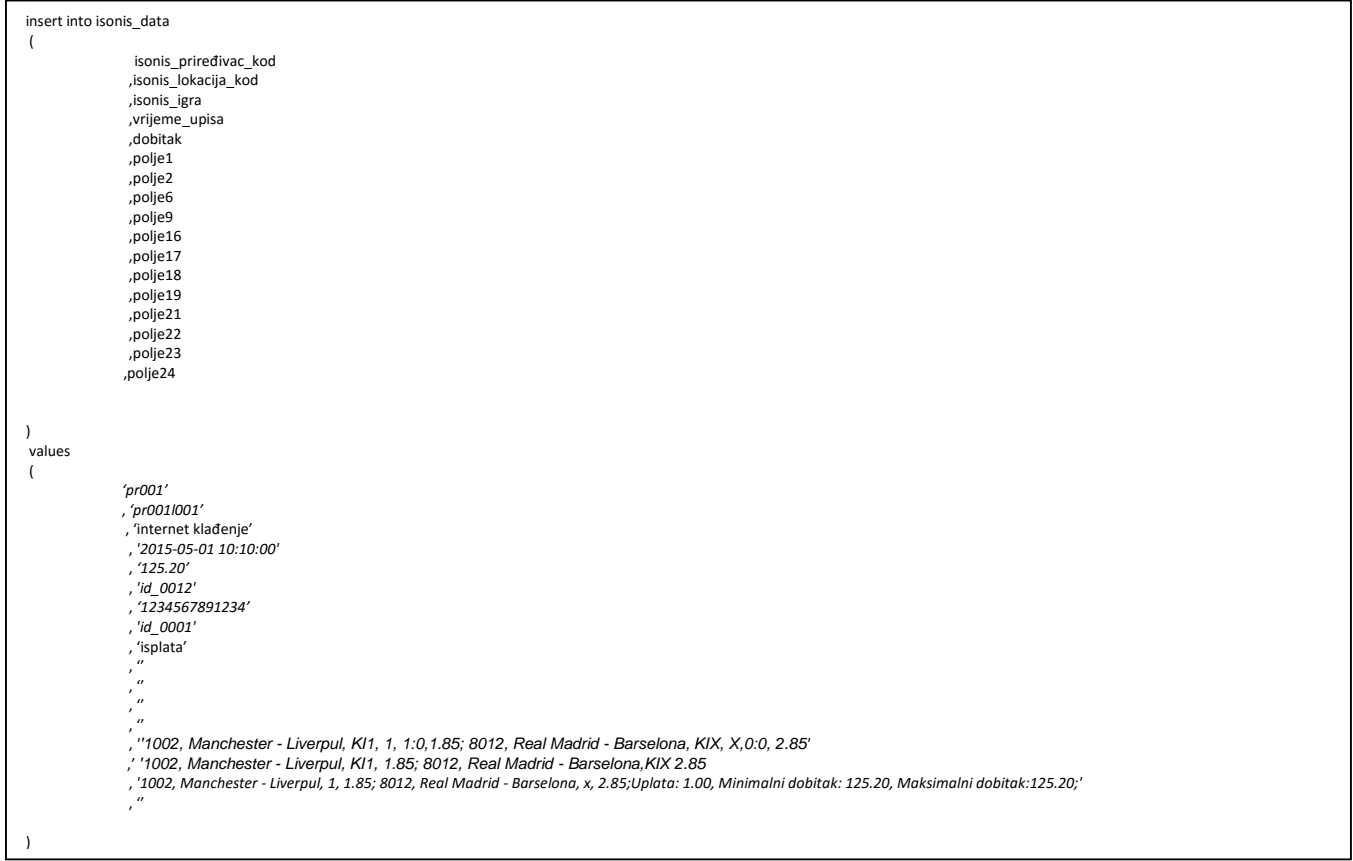

### **2. Kladioničke igre**

a. Polja koja se koriste:

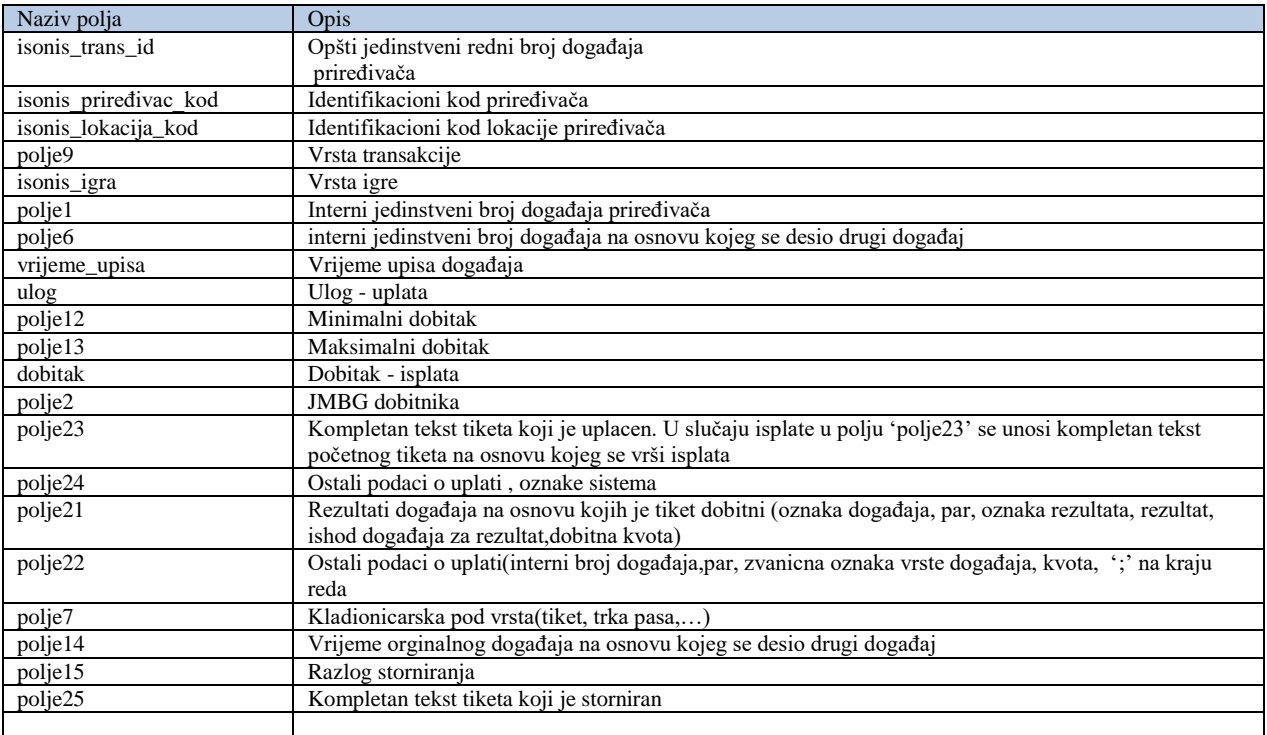

b. Primjeri:

*Primjer Uplata:*

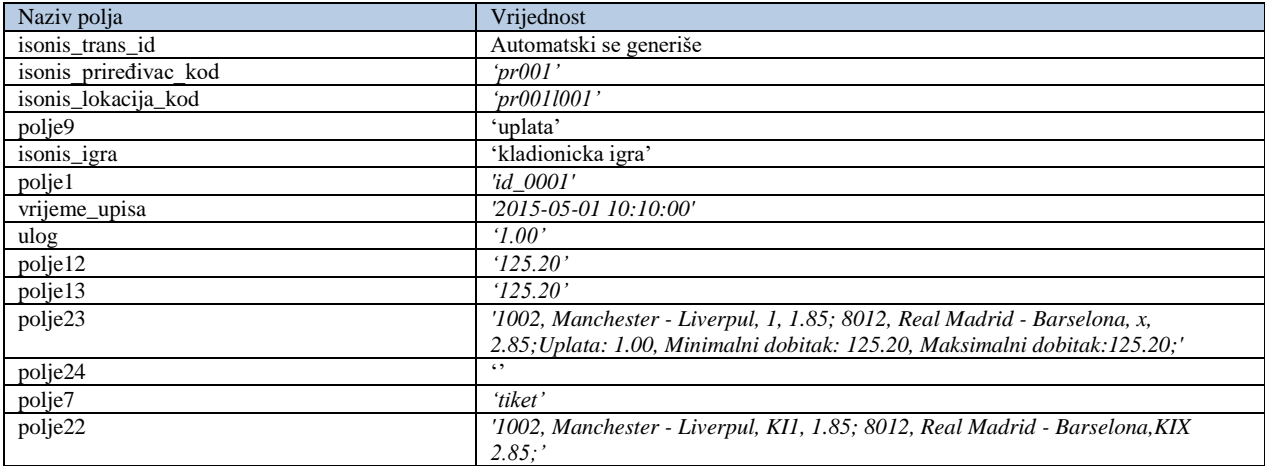

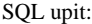

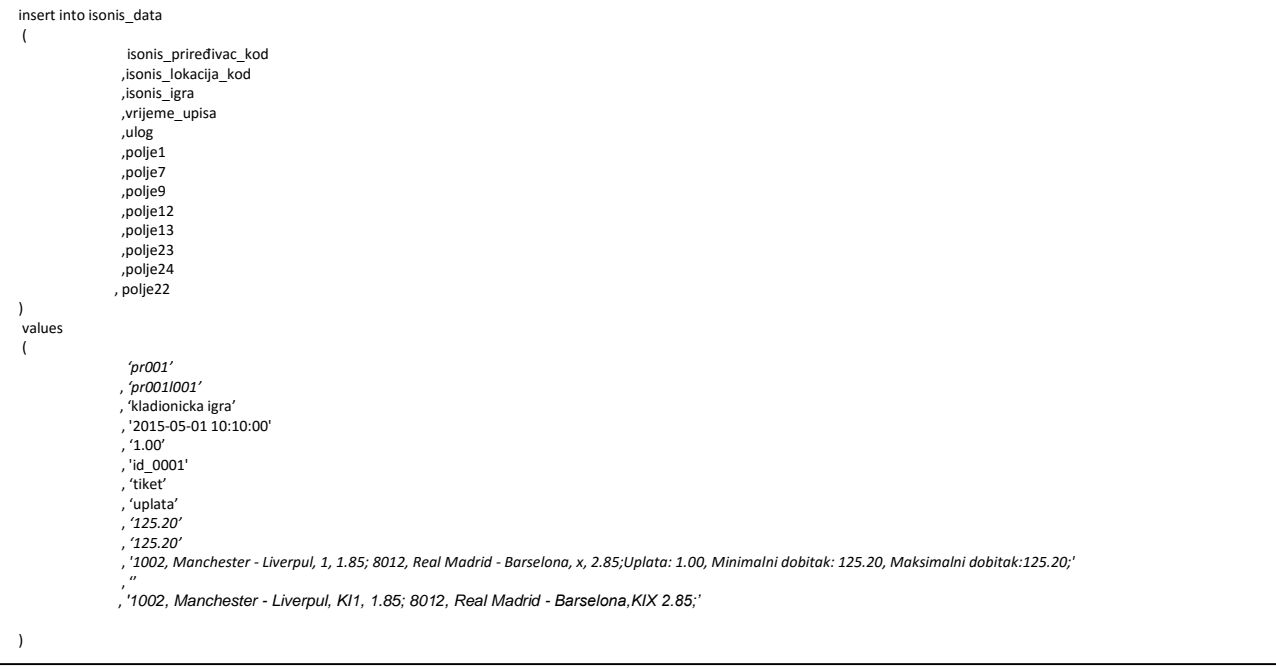

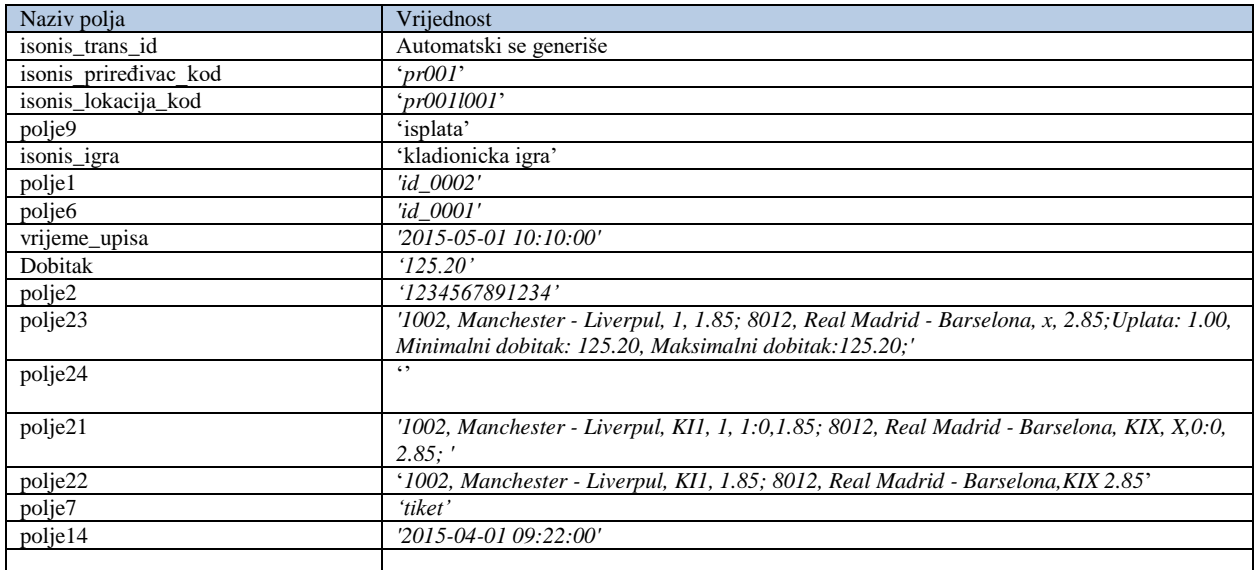

### SQL upit:

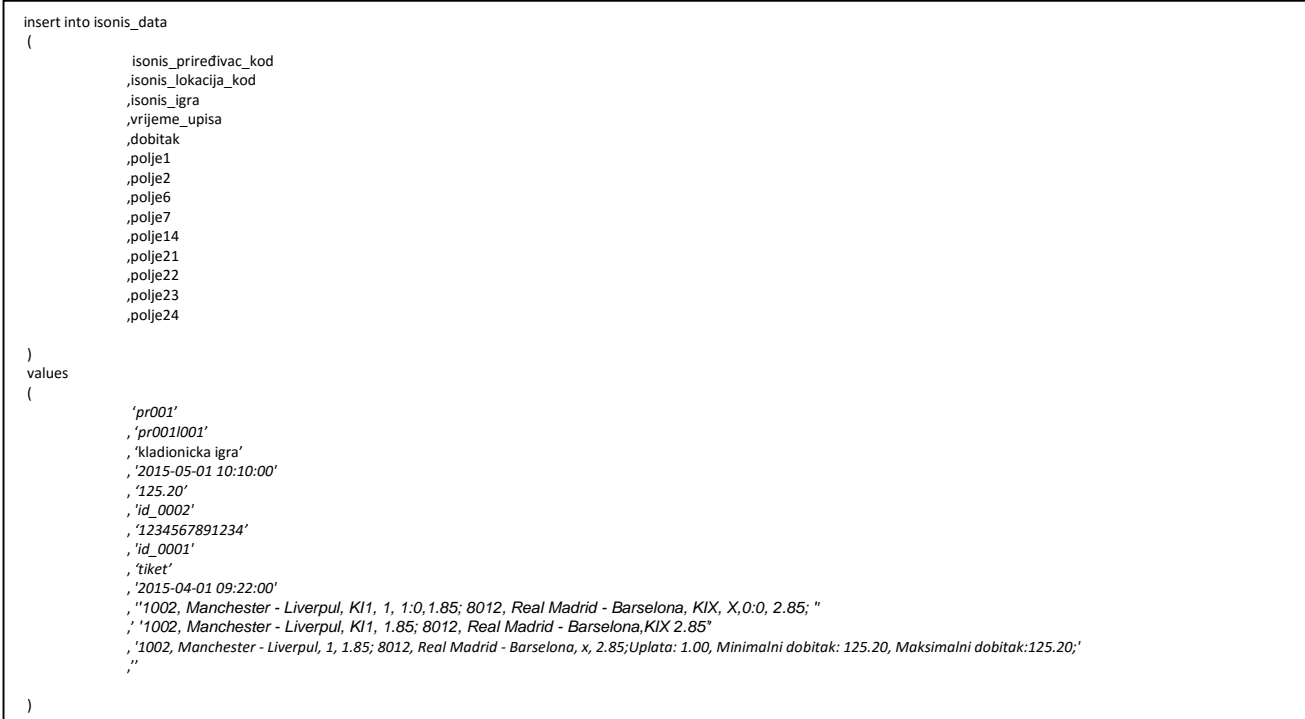

#### *Primjer za akciju storno:*

Podaci za insert:

SQL upit:

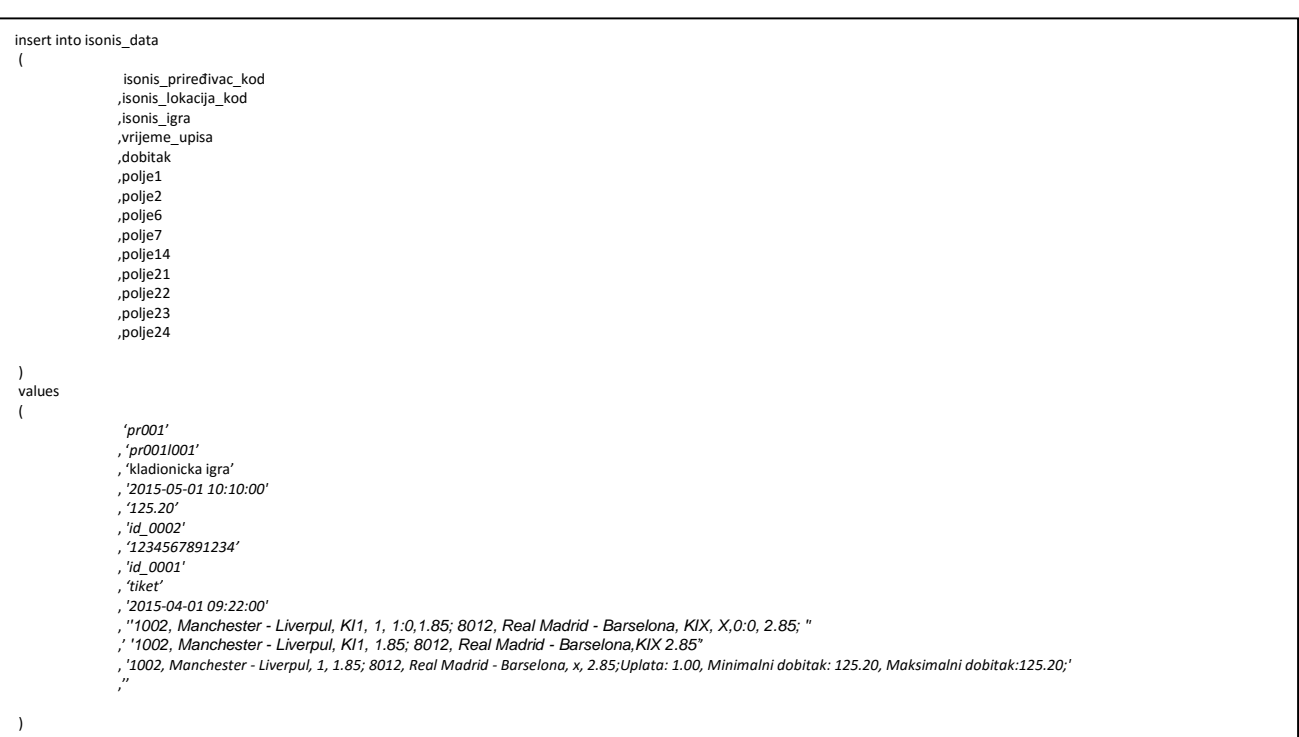

### **3.Automati i elektronski ruleti**

a.Polja koja se koriste:

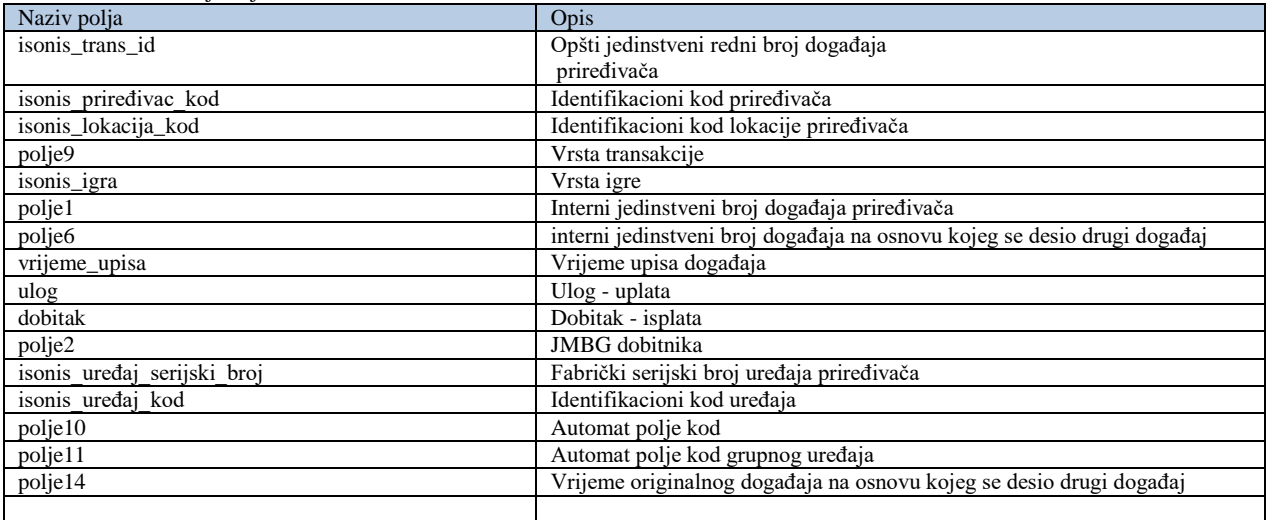

#### b. Primjeri:

*Primjer uplate:*

| Podaci za insert:           |                        |  |
|-----------------------------|------------------------|--|
| Naziv polja                 | Vrijednost             |  |
| isonis_trans_id             | Automatski se generiše |  |
| isonis priredivac_kod       | 'pr001'                |  |
| isonis_lokacija_kod         | 'pr0011001'            |  |
| polje9                      | 'uplata'               |  |
| isonis_igra                 | 'automat'              |  |
| polje1                      | 'id 0001'              |  |
| $vrijeme_\uparrow$ upisa    | '2015-05-01 10:10:00'  |  |
| ulog                        | '15.00'                |  |
| isonis uređaj serijski broj | 'ser. No 0001245'      |  |
| isonis uređaj kod           | 'uprva $001215$ '      |  |
| polje10                     | 05'                    |  |
| polje11                     | 'grupni $001'$         |  |

SQL upit:

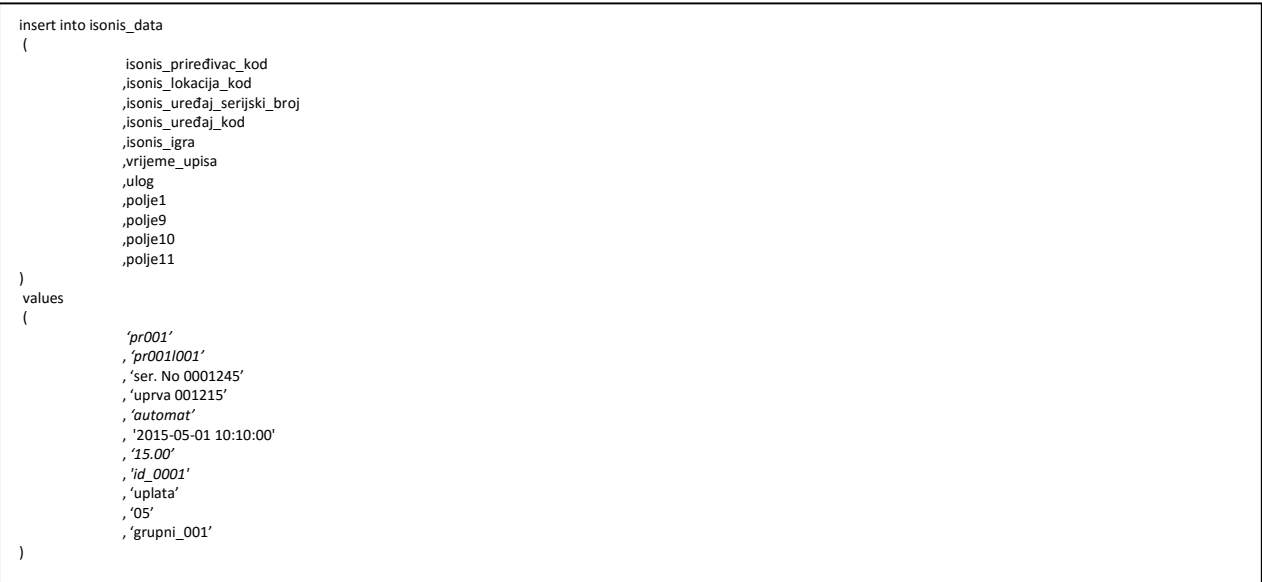

#### *Primjer isplate:*

#### Podaci za insert:

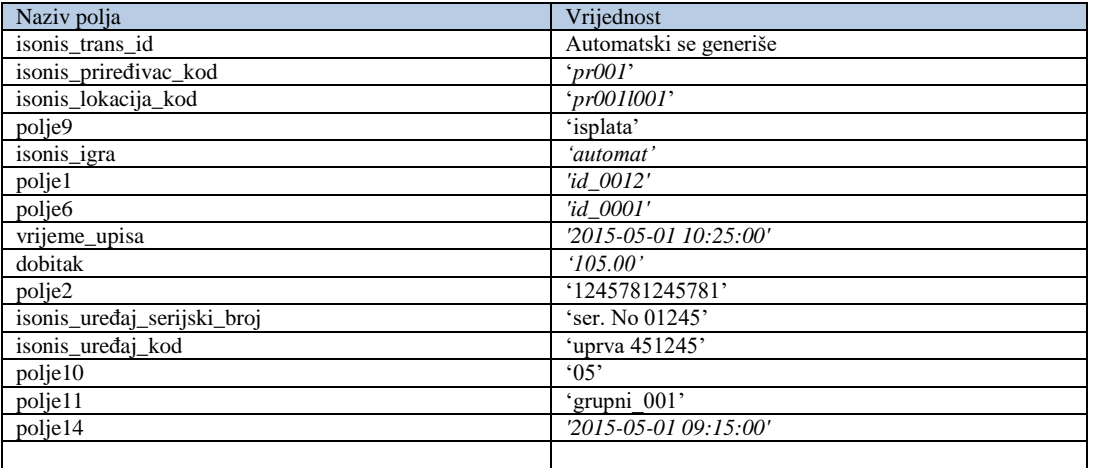

SQL upit:

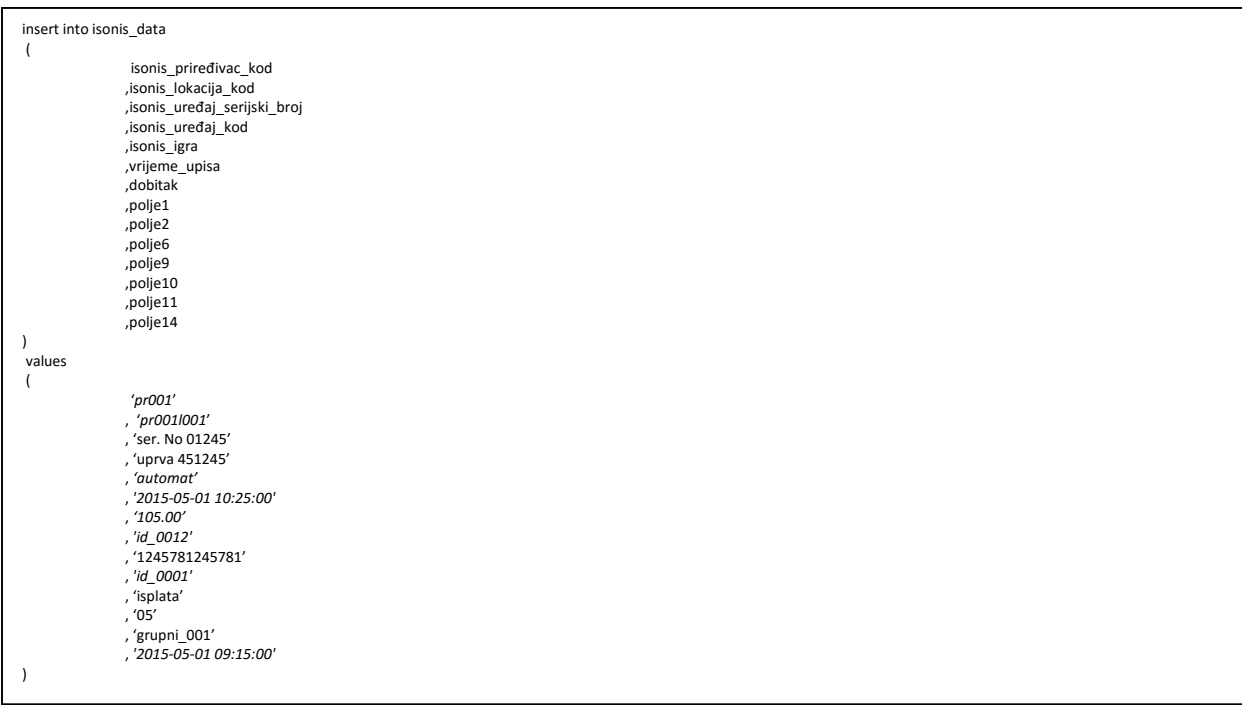

### **4. Prenos podataka o statusu lokacija ( na vezi i nije na vezi)**

### **Tabela isonis\_lokacija**

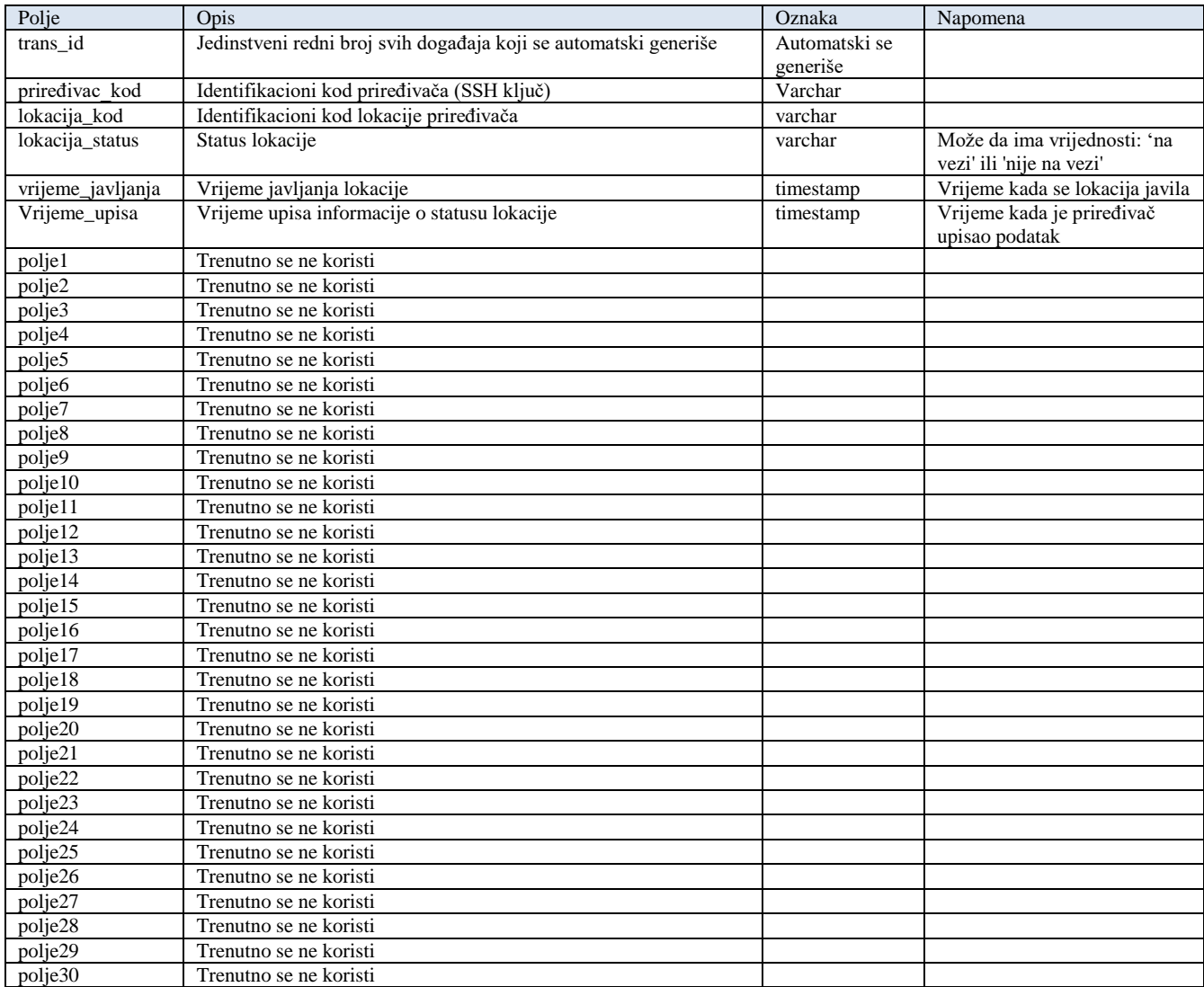

#### *Primjer upisa statusa lokacije*

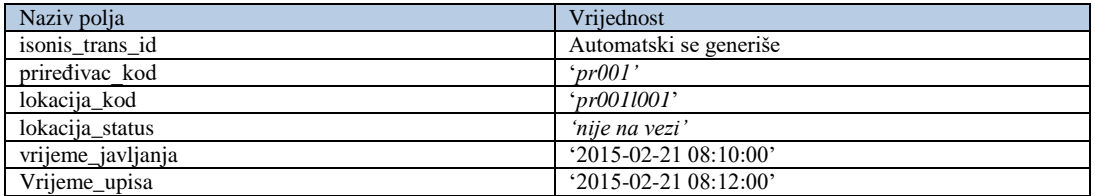

SQL upit:

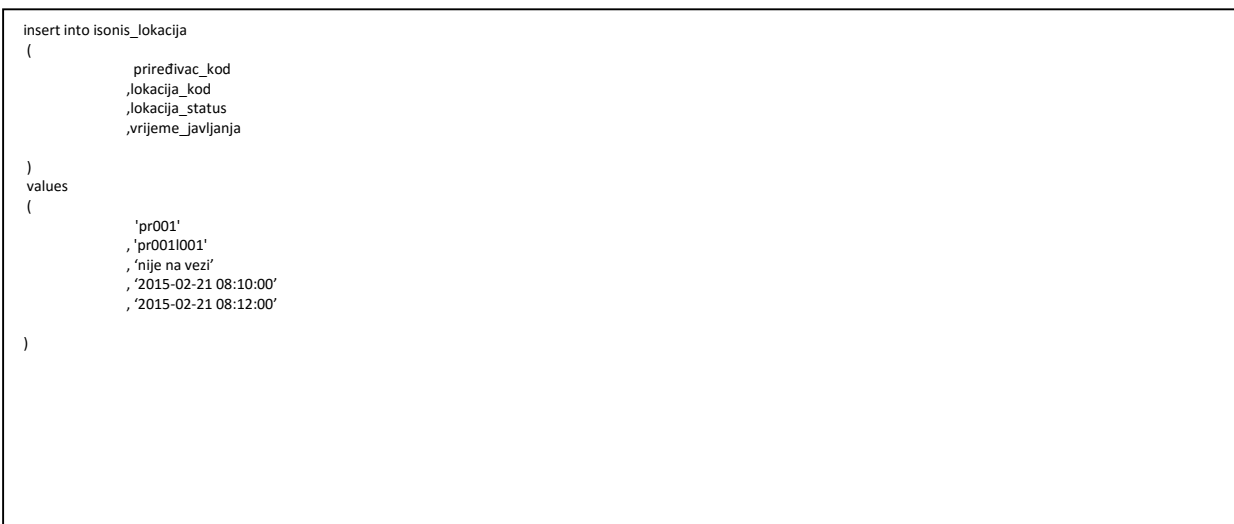

## **Odredbe koje nijesu sadržane u prečišćenom tekstu Pravilnika o bližim prostornim i tehničkim uslovima za automat klub i obrascima izvještaja o radu i popisu stanja brojčanika**

# **PRAVILNIK O IZMJENAMA I DOPUNAMA PRAVILNIKA O BLIŽIM PROSTORNIM I TEHNIČKIM USLOVIMA ZA AUTOMAT KLUB I OBRASCIMA IZVJEŠTAJA O RADU I POPISU STANJA BROJČANIKA**

# **("Službeni list Crne Gore", broj 50/16 od 03.08.2016. godine)**

# **Član 5**

Odredbe čl. 5a, 6b, 6c, 6d i 11a ovog pravilnika primjenjivaće se nakon isteka 90 dana od dana stupanja na snagu ovog pravilnika.

# **Član 6**

Odredbe člana 6 ovog pravilnika prestaju da važe istekom 90 dana od dana stupanja na snagu ovog pravilnika.